#### **BAB III**

# **METODE PENELITIAN**

#### **3.1 Jenis Penelitian dan Sumber Data**

Jenis penelitian yang digunakan adalah penelitian deskriptif dan verifikatif. dengan menggunakan pendekatan kuantitatif. Metode ini digunakan untuk mengetahui perkembangan PDRB. jumlah penduduk. inflasi. dan belanja modal. PAD di Jawa Barat. Jenis data yang digunakan dalam penelitian ini adalah Data sekunder yang digunakan adalah penggabungan data dari time series (deret waktu) pada tahun 2010-2020 dan cross section (data silang) sebanyak 27 Kabupaten/Kota di Provinsi Jawa Barat. Data yang digunakan merupakan data PDRB, jumlah penduduk, data inflasi, data belanja modal dan data PAD. Sementara penelitian verifikatif adalah penelitian dengan suatu populasi atau sampel yang bertujuan menguji hipotesis penelitian.

Metode penelitian verifikatif digunakan untuk mengetahui serta mengkaji bagaimana pengaruh PDRB, jumlah penduduk, inflasi, dan belanja modal terhadap PAD di Provinsi Jawa Barat periode 2010-2020. Sedangkan pendekatan kuantitatif merupakan metode yang datanya berbentuk bilangan yang dapat diolah dan dianalisis dengan menggunakan perhitungan matematika atau statistika.

Data yang digunakan dalam penelitian ini diperoleh dari Badan Pusat Statistik Provinsi Jawa Barat, RPJMD, Renstra, Profil Daerah, Bappeda, Bank Indonesia. Informasi lain bersumber dari studi kepustakaan lain berupa jurnal ilmiah dan buku-buku.

# **3.2 Desain Penelitian**

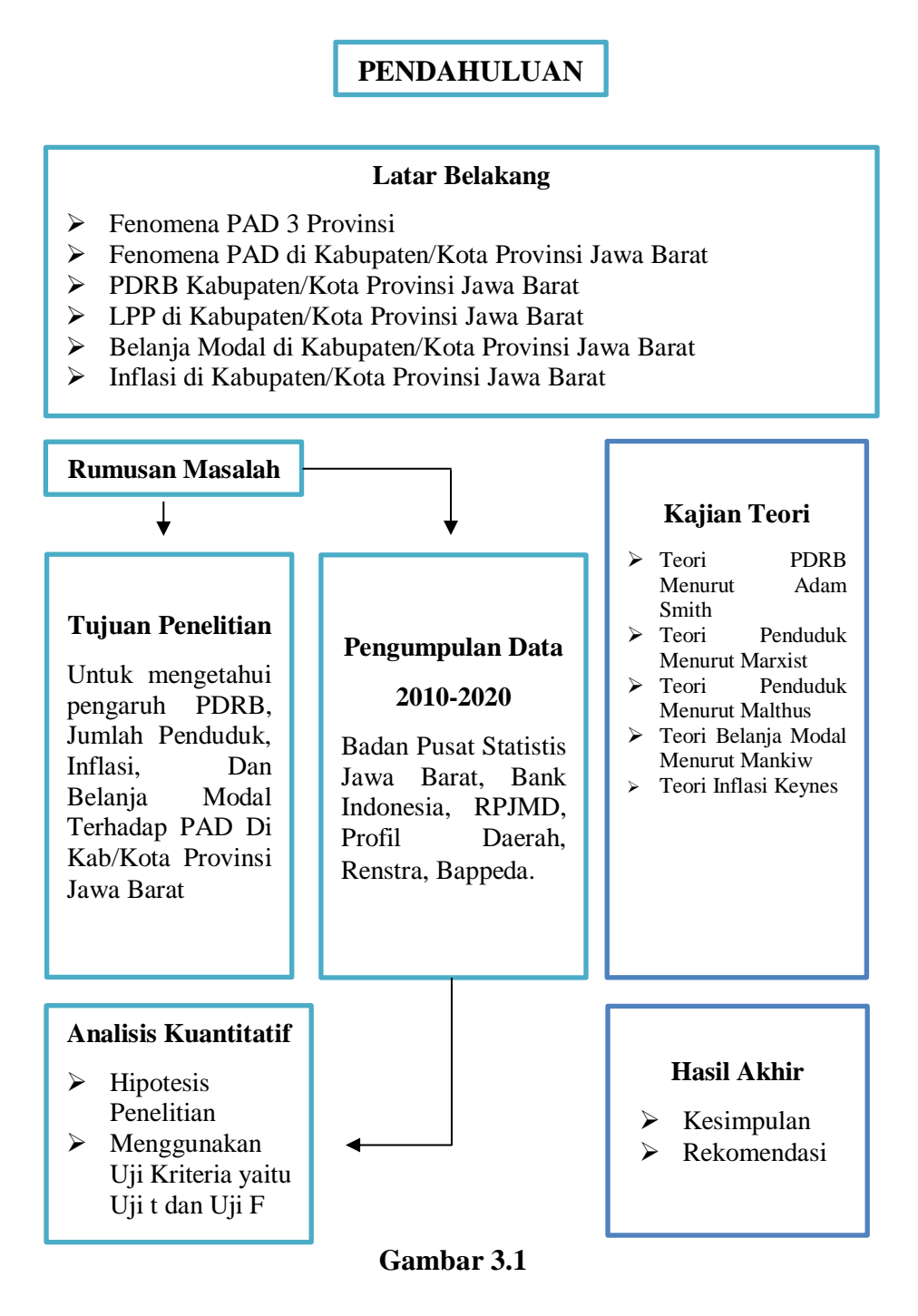

**Tahapan Penelitian**

## **3.3 Definisi Operasional Variabel Penelitian**

:

Penelitian ini menggunakan variabel bebas (independen) dan variabel terikat (dependen). Variabel bebas dalam penelitian ini adalah PDRB. jumlah penduduk. inflasi. dan belanja modal. Sedangkan variabel terikat dalam penelitian ini adalah PAD. Berikut ini dijelaskna definisi operasional masing-masing variabel

# **Tabel 3.1**

## **Operasional Variabel**

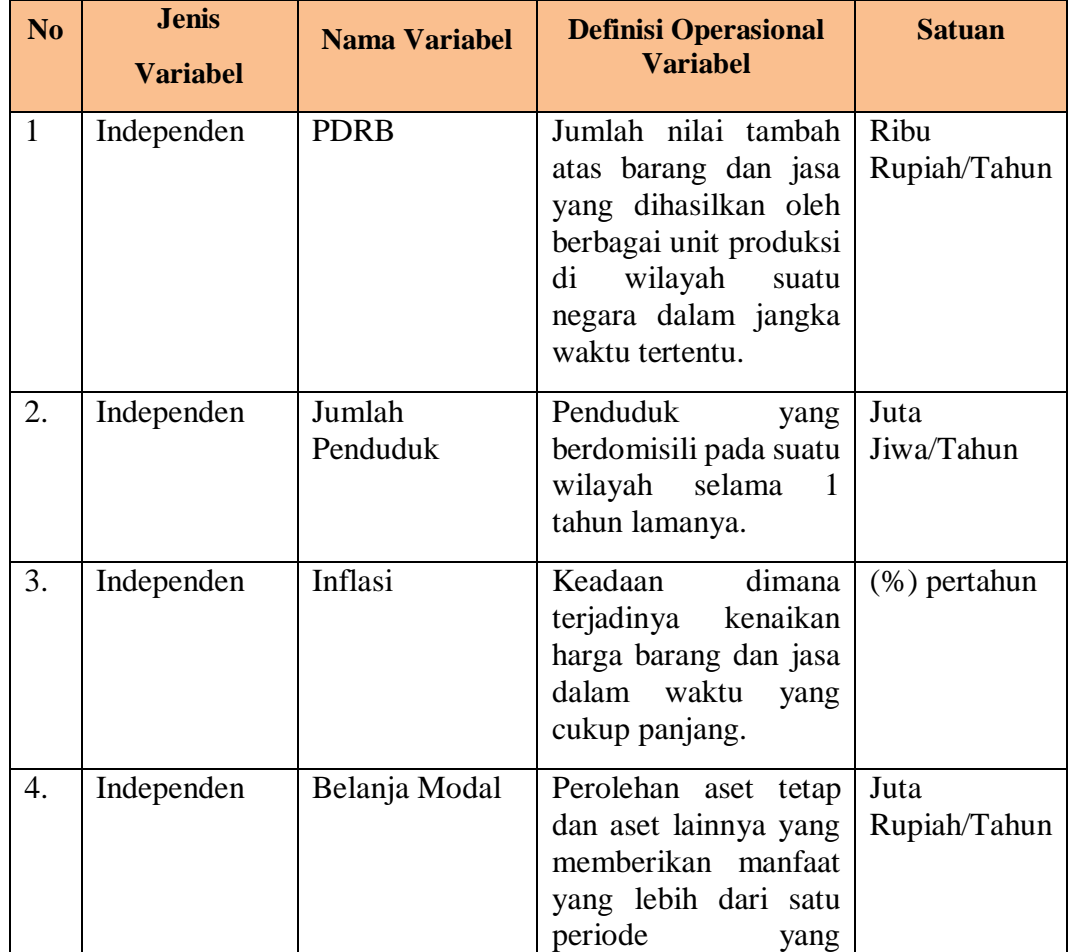

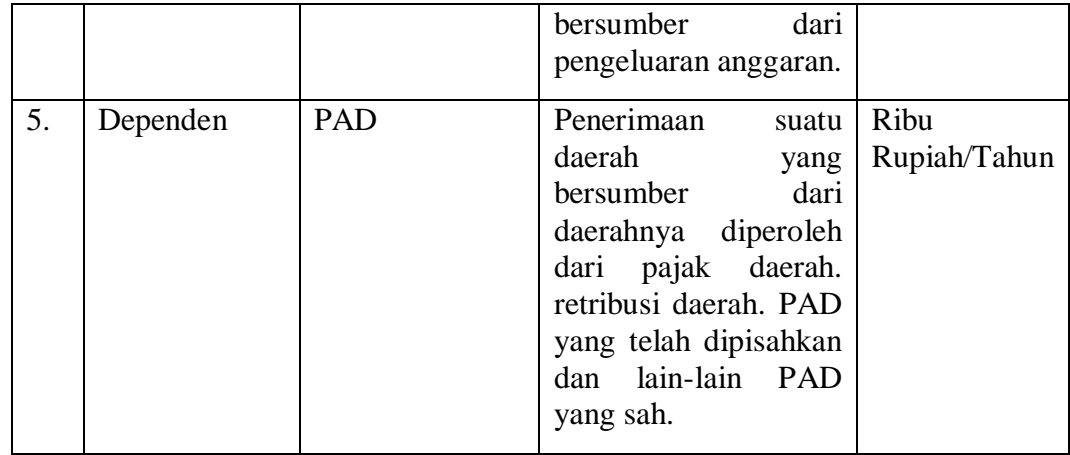

### **3.4 Metode Analisis dan Pengolahan Data**

Data panel merupakan gabungan antara data *time series* dan *cross section*. Data *time series* adalah data yang dikumpulkan dari waktu ke waktu terhadap suatu individu. Sedangkan data *cross section* adalah data yang dikumpulkan dalam satu kurun waktu terhadap banyaknya individu. Terdapat tiga keuntungan dalam penggunaan model data panel. Pertama. dengan mengkombinasikan data *time series* dan *cross section* dalam model data panel membuat jumlah observasi yang besar. Kedua. data panel dapat digunakan untuk melihat perubahan yang dinamis. Ketiga. data panel dapat mengukur efek yang tidak dapat dilakukan oleh data *cross section* dan *time series*.

Dalam model data panel menggunkan data *time series* adalah :

 $Yt = \beta_0 + \beta_1 Xt + \mu t$ ;  $t = 1, 2, \dots, T$ 

Dimana T adalah banyaknya data time series dari tahun 2010-2020. sedangkan model data panel menggunakan data cross section adalah :

### $Yi = \beta_0 + \beta_1 Xi + \mu i$ ; i = 1.2.....N

Dimana N adalah banyaknya data cross section 27 Kabupaten/Kota di Provinsi Jawa Barat.

Data panel merupakan gabungan dari data time series dan cross section. sehingga model data panel dapat ditulis sebagai berikut :

$$
Yit = \beta_0 + \beta_1 Xit + \mu it
$$

#### **3.4.1 Penelitian Deskriptif Kuantitatif**

Penelitian deskriptif dilakukan untuk mendiskripsikan suatu gejala, peristiwa, dan kejadian yang terjadi secara faktual, sistematis, dan akurat. Pada penelitian ini, penulis berusaha mendeskripsikan peristiwa yang menjadi pusat penelitian tanpa memberikan perlakuan khusus terhadap peristiwa tersebut. Menurut Sugiyono (2008), Penelitian desktiptif adalah penelitian yang dilakukan untuk mengetahui nilai variabel mandiri, baik satu variabel atau lebih (independen) tanpa membuat perbandingan atau menghubungkan dengan variabel yang lain. Sedangkan menurut Nanang Martono (2014:17), menyatakan bahwa: "Metode deskriptif adalah metode penelitian yang bertujuan untuk menggambarkan karakter suatu variabel, kelompok atau gejala sosial yang terjadi di masyarakat".

Penelitian deskriptif ini adalah salah satu jenis penelitian kuantitatif non eksperimen yang tergolong mudah. Penelitian ini menggambarkan data kuantitatif yang diperoleh menyangkut keadaan subjek atau fenomena dari sebuah pupulasinya.

#### **3.4.2 Penelitian Verifikatif**

Metode verifikatif menurut Muharto dan Arisandy (2016:33) bahwa: "Penelitian verifikatif yaitu penelitian yang bertujuan untuk menguji kebenaran suatu pengetahuan". Alasan peneliti menggunakan penelitian kuantitatif karena mempunyai kelebihan dan dimana dalam penelitian ini menggunakan sampel untuk memecahkan masalah yang dihadapi.

Banyaknya asumsi dasar yang mendasari penentuan model data panel. Berdasarkan penentuan model. akan menentukan model estimasi dari model panel yang telah dipilih. Pendekatan yang umum diaplikasikan dalam data panel. adalah :

# *1. Common Effect Model (CEM)*

Pendekatan menggunakan metode ini adalah metode yang dapat mengestimasi parameter model data panel. yaitu dengan menggabungkan data *time series* dan data *cross section* sebagai satu kesatuan tanpa melihat adanya perbedaan waktu dan individu. Sehingga pendekatan yang sering digunakan yaitu *metode Ordinary Least Square (OLS)*. Dalam metode ini perilaku data antar individu sama dalam berbagai waktu sehingga output regresi data panel akan berlaku bagi individu.

# **2.** *Fixed Effect Model (FEM)*

Pendekatan dengan menggunakan metode ini menjelaskan bahwa dari intersep setiap individu adalah berbeda sedangkan slope antar individu adalah sama. Metode pendekatan ini menggunakan variabel dummy untuk dapat

43

menangkap adanya perbedaan intersep antar individu. Model estimasi yang sering digunakan adalah *Least Squares Dummy Variable (LSD*V).

### *3. Random Effect Model (REM)*

Pendekatan dengan menggunkana metode ini menjelaskan bahwa setiap perusahaan memiliki perbedaan intersep. yang mana setiap intersep adalah variabel bebas. Metode ini sangat membantu untuk individu yang mengambil sampel secara random. Metode ini juga memperhitungkan bahwa *error* berkorelasi selama *time series* dan *cross section*. Keuntungan dalam menggunakan metode ini adalah dapat menghilangkan heteroskedastisitas. Metode ini sering disebut dengan *Error Component Model (ECM).* Asumsi dalam metode ini adalah tidak adanya korelasi antar individu dengan variabel penjelas dalam model.

#### **3.4.3 Model Persamaan Regresi Data Panel**

Model penelitian yang digunakan untuk menganalisis pengaruh yang PDRB, jumlah penduduk, inflasi, dan belanja modal terhadap PAD di Provinsi Jawa Barat adalah dengan menggunakan data time series selama 11 tahun yaitu 2010- 2020 dan data cross section sebanyak 27 data di Kabupaten/Kota Provinsi Jawa Barat. Adapun Hubungan masing-masing variabel dalam penelitian ini adalah sebagai berikut :

#### **PAD = f (PDRB. PO. IF. BM)**

Keterangan :

PAD = PAD Kab/Kota Provinsi Jawa Barat (Ribu)

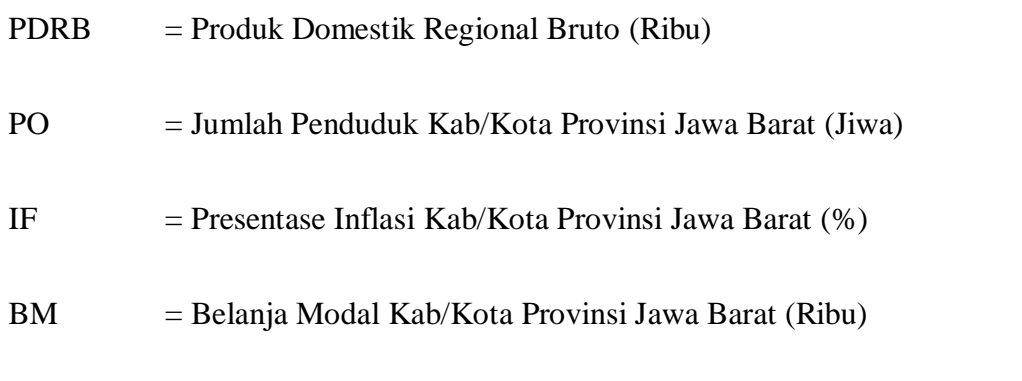

Dari persamaan tersebut dijadikan model regresi berganda sehingga diperoleh persamaan :

$$
PADit = \beta_0 + \beta_1 PDRBit + \beta_2 POit + \beta_3 IFit + \beta_4 BMit + eit
$$

Dalam logaritma dapat diperoleh persamaan :

$$
logPADit = \beta_0 + \beta_1 logPDRBit + \beta_2 logPOit + \beta_3 logIFit + \beta_4 logBMit +
$$

**eit**

Keterangan :

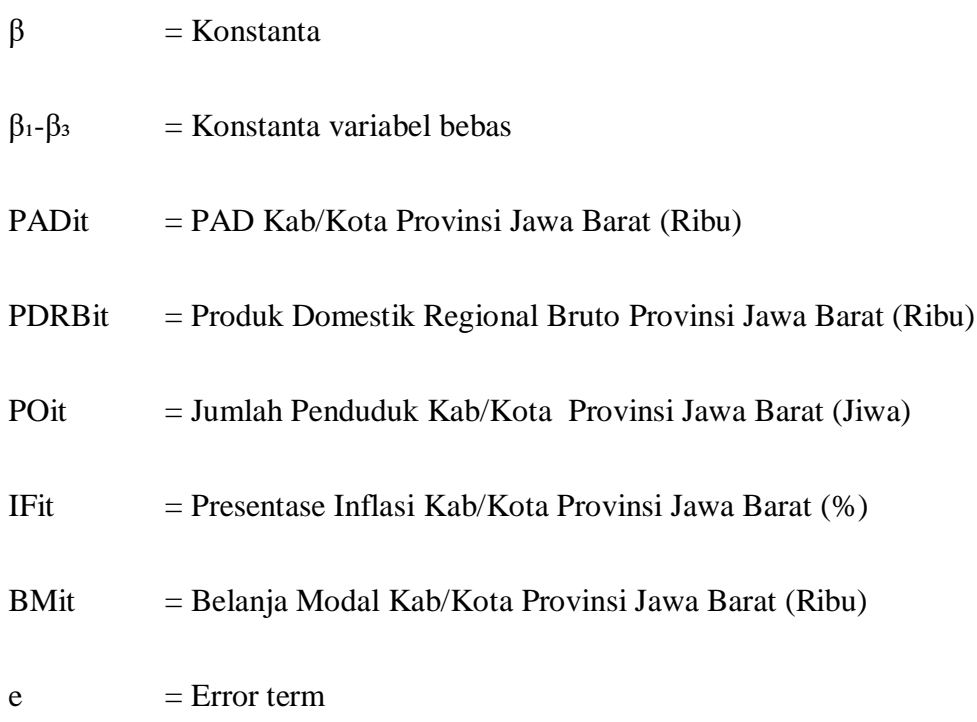

- $i =$ Data cross section Kabupaten/Kota di Provinsi Jawa Barat
- $t = Data time series tahun 2010-2020$
- $Log$  = Logaritma

# **3.4.4 Pengujian Kesesuain Model Data Panel**

Dalam uji pemilihan model pendekatan diatas. maka dapat dilakukan pengujian untuk memilih model data panel yang tepat. Untuk uji pemilihan model data panel dapat dilakukan dengan uji *chow test* dan *hausman test*. Pengujian yang dilakukan yaitu :

### **1. Uji** *Chow Test* **(Uji F Statistik)**

Menurut Widarjono (2007) menjelaskan bahwa uji perbedaan antara dua model regresi dalam menentukan model yang tepat dan sesuai. antara CEM dan FEM dengan menggunakan uji statistik *F.Chow test* dengan hipotesis sebagai berikut :

## H0 : *Common Effect Model*

### H1 : *Fixed Effect Model*

Maka. jika nilai F-stat > Ftabel. maka H0 ditolak. artinya model yang digunakan adalah FEM. Langkah yang dilakukan untuk menggunakan Uji *Chow Test* adalah :

- 1) Estimasi dengan *Fixed Effect*
- 2) Uji menggunakan *Chow Test*
- 3) Nilai *probablity* F dan *Chi-square*

Apabila Uji *Chow Test* model yang dipilih adalah CEM. maka dilakukan uji regresi data panel. Sebaliknya. apabila terpilih model FEM yang dilakukan untuk uji regresi data panel.

### **2. Uji** *Hausman Test*

*Hausman test* (1978) menjelaskna bahwa suatu uji statistik dalam memilih apakah menggunakan model REM atau FEM. Uji Hausman menggunakan statistik uji H mengikuti distribusi *chi-square* dengan derajat bebas sebesar jumlah variabel independen. Hipotesis *Hausman test* sebagai berikut :

#### H0 : *Random Effect Model*

### H1 : *Fixed Effect Model*

Maka. jika H0 ditolak. model regresi FEM lebih baik daripada model regresi REM. Jika H0 diterima. model regresi REM lebih baik daripada FEM. Langkah yang dilakukan dalam Uji *Hausman Test* adalah :

- 1) Estimasi dengan *Random Effect Model*
- 2) Uji menggunakan *Hausman Test*
- 3) Nilai *probability* dan *Chi-square*

# **3.4.5 Pengujian Asumsi Klasik**

Uji asumsi klasik merupakan uji yang digunakan sebelum melakukan analisis selanjutnya terhadap data yang telah dikumpulkan. Uji asumsi klasik bertujuan untuk dapat memberikan hasil model regresi yang dapat memenuhi standar *Best Linier Unbiased Estimator.* Untuk dapat mengetahui apakah model regresi yang digunakan memenuhi standar BLUE maka dilakukan pengujian yaitu uji nomalitas. uji multikolinieritas. uji heteroskedastisitas. dan uji autokorelasi.

### **3.4.5.1 Uji Nomalitas**

Uji Normalitas digunakan untuk mengetahui apakah nilai residual terdistribusi normal atau tidak. Dengan menunjukkan nilai residual yang terdistribusi normal maka model regresi tersebut dapat dikatakan baik. Jika suatu variabel tidak berdistribusi normal maka hasil uji statistik mengalami penurunan. Pada uji mertode ini data dapat menggunakan uji *One Sample Kolmogorov Smirnov* dengan ketentuan jika nilainya menghasilkan niali yang signifikan yaitu dibawah 0.05 maka data tersebut tidak berdistribusi secara normal. Uji normalitas dilakukan dengan berbagai cara yaitu uji normal P Plot. uji *histogram*. uji Skewness dan Kurtosis. dan uji lainnya.

#### **3.4.5.2 Uji Multikolinieritas**

Uji Multikolinieritas digunakan untuk dapat memahami apakah variabel bebasnya berhubungan secara linier atau berkorelasi. Perhitungan statistik yang digunakan dalam pengujian gangguan uji multikolinearitas adalah *Variance Inflation Factor (VIF).* korelasi *pearson* anatara variabel bebas. dengan melihat *eigenvalues dan condition index (CI).* Model regresi dikatakan dapat memenuhi standar BLUE jika tidak adanya multikolinieritas. Untuk menentukan ada atau tidaknya multikolinieritas pada model regresi diketahui dari nilai toleransi dan nilai *Variance Inflation Factor (VIF).* Nilai tolernasi akan mengukur berapa variabilitas dari nilai variabel bebas yang tidak dapat ditunjukkan oleh variabel bebas yang

lainnya. Maka ketika nilai toleransi rendah sama dengan nilai VIF tinggi. karena  $VIF = 1/toleransi dan menjelaskan adanya kolinearitas yang tinggi.$ 

Terdapat berbagai cara dalam mengatasi masalah multikolinearitas yaitu :

- 1. Mengganti variabel yang mempunyai hubungan yang tinggi.
- 2. Menambahkan jumlah observasi.
- 3. Menggantikan data ke dalam bentuk lain. contoh logaritma natural.

#### **3.4.5.3 Uji Heteroskedastisitas**

Uji Heteroskedastisitas digunakan untuk mengetahui apakah suatu model regresi terjadi karena adanya ketidaksamaan variabel dari residual satu pengamatan ke pengamatan yang lainnya. Disebut heteroskedastisitas apabila ada varian yang berbeda. Jika tidak ada pola tertentu pada grafik maka model tersebut dikatakan baik.

Terdapat beberapa cara untuk mengatasi masalah dalam model heteroskedastisitas yaitu dengan menggantikan data ke dalam bentuk logaritma. atau dapat melaukan pembagian semua variabel dengan variabel yang terdapat gangguan heteroskedastisitas.

#### **3.4.5.4 Uji Autokolerasi**

Uji korelasi digunakan untuk mengetahui apakah dalam suatu model regresi terdapat korelasi antara periode t dengan periode sebelumnya. Dalam uji ini tidak boleh ada korelasi antara data obsevasi t dengan data obsevasi sebelumnya. Uji autokorelasi digunakan hanya untuk data time series. Metode yang digunakan untuk mengetahui apakah terjadi autokorelasi adalah dengan melihat pola korelasi antara residual (ui) dan variabel bebas (X).

Indikator terjadinya serial correlations yaitu :

H0 : tidak ada serial correlations

H1 : ada serial correlations

Uji autokorelasi dapat dilakukan dengan menggunakan Uji Durbin-Watson. Uji Durbin-Watson digunakan hanya untuk autokorelasi tingkat satu dan mewajibkan adanya konstanta dalam model regresi dan tidak boleh ada variabel lagi diantara variabel independen.

## **Tabel 3.2**

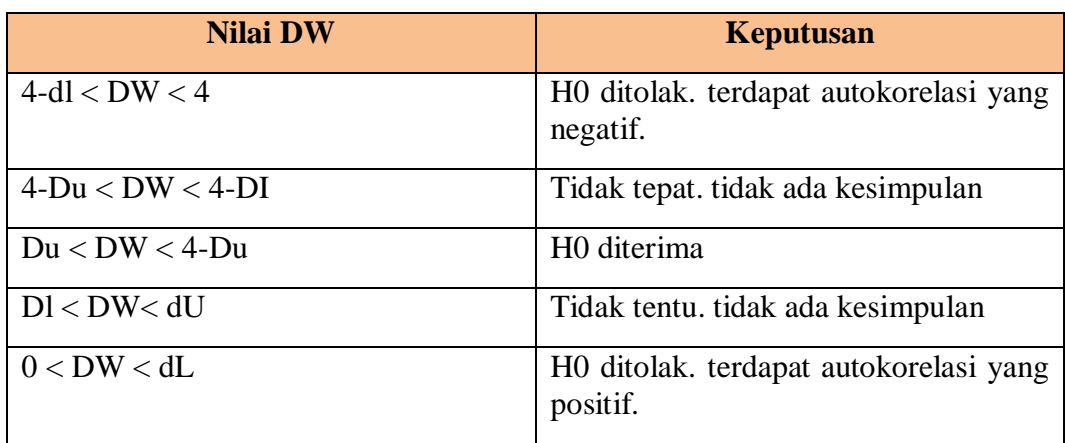

## **Nilai Statistik Durbin-Watson beserta keputusannya**

#### **3.5 Pengujian Statistik**

### **3.5.1 Uji Statistik t**

Uji statistik t digunakan untuk menguji suatu hipotesis penelitian mengenai pengaruh masing-masing variabel bebas secara parsial terhadap variabel terikat. Uji t merupakah tes statistik yang digunakan untuk menguji kebenaran atau kesalahan hipotesis yang menjelaskan bahwa dua buah mean sampel yang diambil secara acak dari populasi yang berbeda, tidak adanya perbedaan yang signifikan. Hipotesis yang digunakan adalah :

 $H0 : b1 = 0$ , tidak ditemukan pengaruh signifikan antara variabel PDRB (X1) terhadap PAD (Y).

H1 : b1  $\neq$  0, ditemukan pengaruh signifikan antara variabel PDRB (X1) terhadap PAD (Y).

 $H0: b2 = 0$ , tidak ditemukan pengaruh signifikan antara variabel jumlah penduduk (X2) terhadap PAD (Y).

H1 :  $b2 \neq 0$ , ditemukan pengaruh signifikan antara variabel jumlah penduduk(X2) terhadap PAD (Y).

 $H0 : b3 = 0$ , tidak ditemukan pengaruh signifikan antara variabel inflasi (X3) terhadap PAD (Y).

H1 :  $b3 \neq 0$ , ditemukan pengaruh signifikan antara variabel inflasi (X3) terhadap PAD  $(Y)$ .

H0 : b4 = 0, tidak ditemukan pengaruh signifikan antara variabel belanja modal (X4) terhadap PAD (Y).

H1 :  $b4 \neq 0$ , ditemukan pengaruh signifikan antara variabel belanja modal (X4) terhadap PAD (Y).

 $\alpha$  = 0.1, nilai t hitung dibandingkan dengan t tabel dan ketentuannya sebagai berikut

- Jika t hitung ≥ t tabel, maka H₀ ditolak, H₁ diterima. Yang menjelaskan bahwa taraf nyata yang digunakan adalah variabel independent secara parsial mempunyai pengaruh terhadap variabel dependen.
- Jika t hitung < t tabel, maka Ho diterima, H<sub>1</sub> ditolak. Yang menjelaskan bahwa variabel independent secara parsial tidak mempunyai pengaruh terhadap variabel dependen.

#### **3.5.2 Uji Statistik F**

:

Uji f adalah metode pengujian koefisien regresi yang dilakukan pada waktu yang bersamaan. Metode ini digunakan untuk dapat membandingkan dua atau lebih objek data. Uji f memiliki tujuan untuk menjelaskan bahwa variabel bebas yang dimasukkan memiliki pengaruh secara simultan dan signifikan terhadap variabel terikat atau tidak. Uji f digunakan dengan membandingkan nilai f hitung dan t tabel. Hipotesis yang digunakan adalah :

H0 : b1, b2, b3, b4 = 0. PDRB (X1) Jumlah penduduk (X2), inflasi (X3), belanja modal (X4), tidak adanya pengaruh terhadap PAD (Y) secara simultan.

H1 : b1, b2, b3, b4  $\neq$  0. PDRB (X1), Jumlah penduduk (X2), inflasi (X3), belanja modal (X4), terdapat pengaruh terhadap PAD (Y) secara simultan.

Ketentuan Uji F yaitu (Ghozali.2016) :

- 1. Nilai signifikan f < 0.05 maka H₀ ditolak dan H₁ diterima. Yang artinya semua variabel bebas (X) terdapat pengaruh yang signifikan terhadap variabel terikat (Y).
- 2. Nilai signifikan f > 0.05 maka Ho diterima dan H $_1$  ditolak. Yang artinya semua variabel bebas (X) tidak terdapat pengaruh signifikan terhadap variabel terikat (Y).

### **3.5.3 Koefisien Determinan (R²)**

Koefisien determinan (R²) dilakukan untuk mengukir berapa banyak variasi yang dijelaskan dalam model. Jika R² = 0. maka artinya variabel bebas tidak dapat menjelaskan hubungan dengan variabel terikat. Sedangkan ketika  $R^2 = 1$ . maka arinya variabel bebas dapat menjelaskan hubungan terhadap variabel terikat. Nilai koefisien determinasi (R<sup>2</sup>) berkisar antara 0 dan 1 ( $0 < R^2 < 1$ ) dengan ketentuan :

- Jika R² semakin mendekati angka 1, maka variasi variabel terikat dapat dijelaskan oleh variasi dalam variabel bebas.
- Jika R² semakin menjauh angka 1, maka variasi variabel terikat tidak dapat dijelaskan oleh variasi dalam variabel bebas.